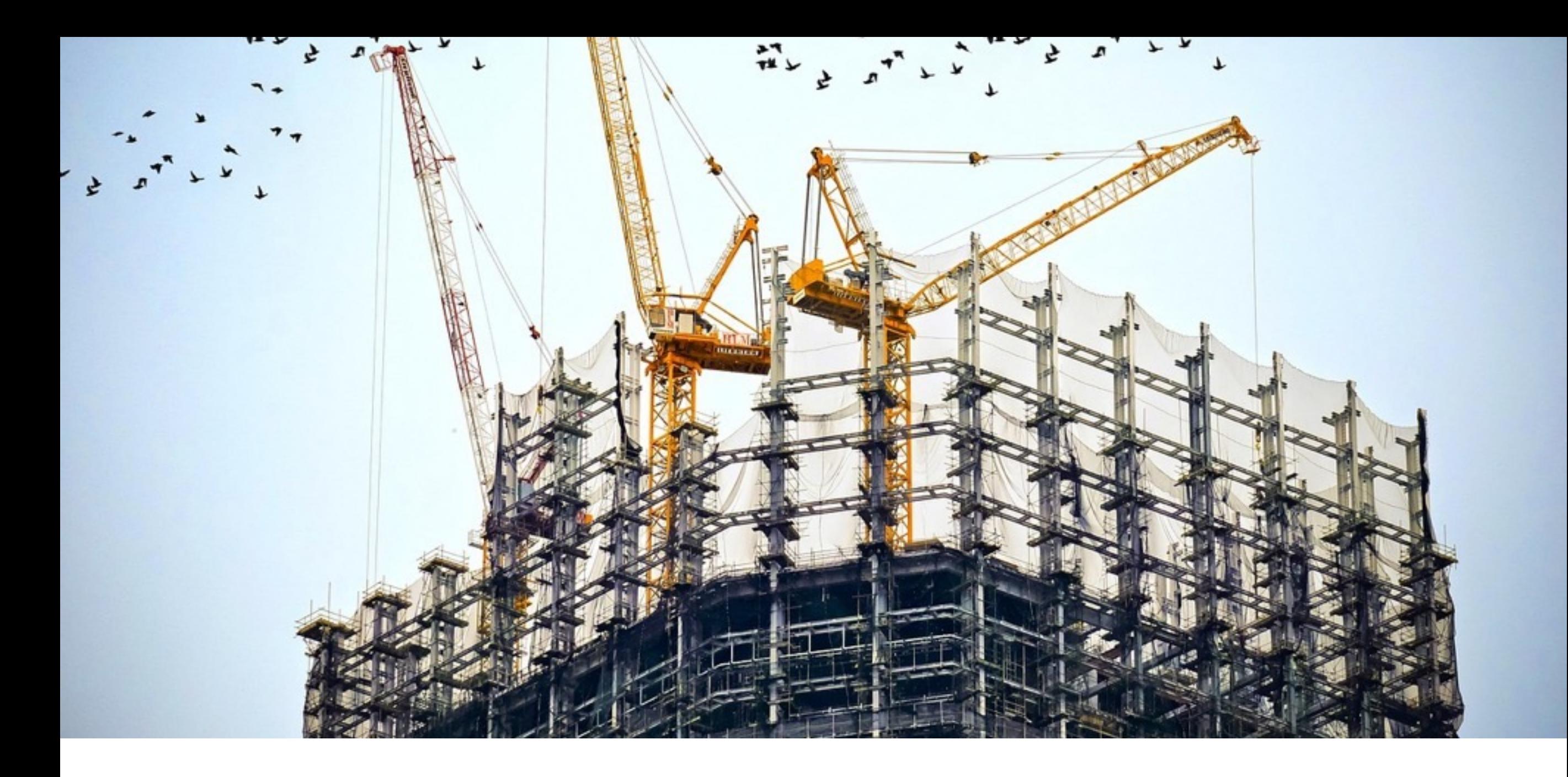

# Tworzenie motywów z Underscores (\_s)

# AUTOMATTIC

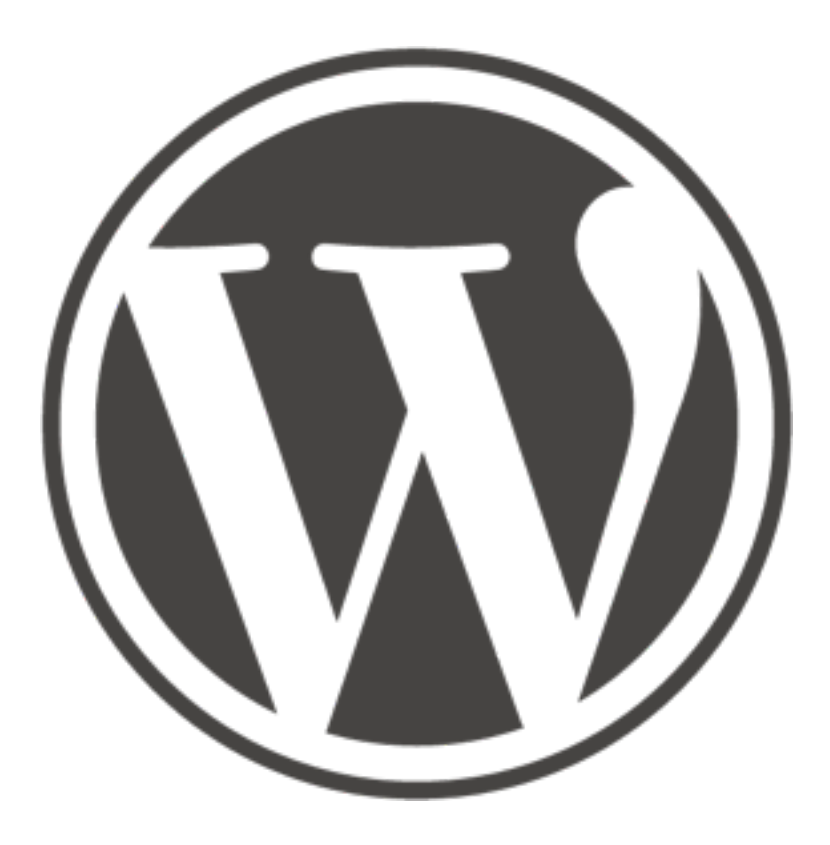

@alex27

```
UNDERSCORES
                 A STARTER THEME FOR WORDPRESS
```
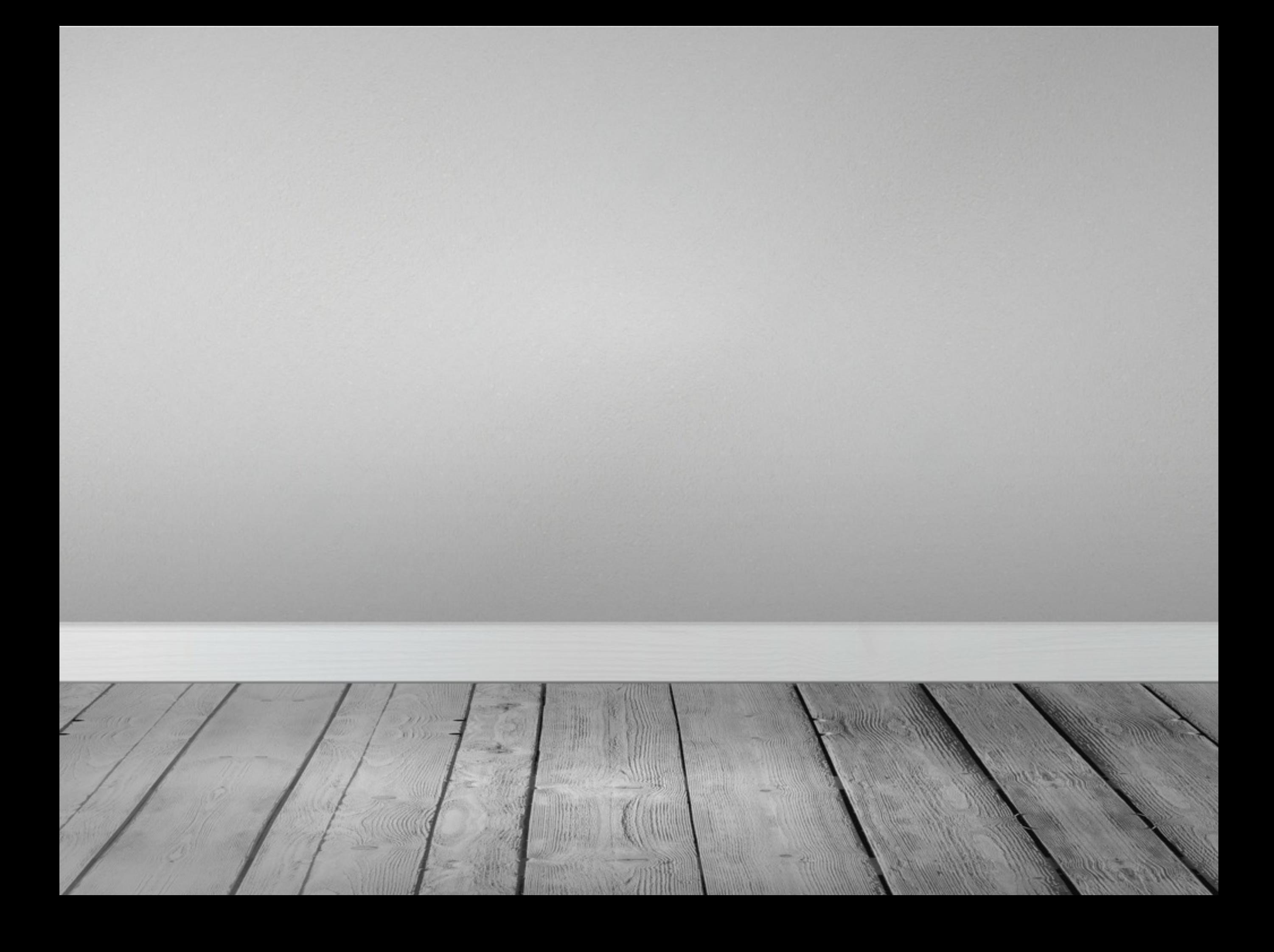

# \_s to

- **• motyw startowy, baza, szkielet**
- **• narzędzie do nauki**
- **• Open Source, GPL**

# \_s nie jest

- **• gotowym motywem**
- **• parent theme**
- **• frameworkiem**

### **Toolbox Demo**

Just another WordPress.com site

Home Parent page

### **Layout Test**

Posted on September 6, 2008 by admin

This is a sticky post!!! Make sure it sticks!

This should then split into other pages with layout, images, HTML tags, and other things.

Pages: 123

Posted in aciform, Cat A, Cat B, Cat C, sub | Tagged tag1, tag2, tag3 | 13 Comments | Edit

## **Readability Test**

#### Posted on September 5, 2008 by admin

All children, except one, grow up. They soon know that they will grow up, and the way Wendy knew was this. One day when she was two years old she was playing in a garden, and she plucked another flower and ran with it to her mother. I suppose she must have looked rather delightful, for Mrs. Darling put her hand to her heart and cried, "Oh, why can't you remain like this for ever!" This was all that passed between them on the subject, but henceforth Wendy knew that she must grow up. You always know after you are two. Two is the beginning of the end.

Continue reading  $\rightarrow$ 

Posted in Cat A | Tagged chattels, privation | Leave a comment | Edit

**Images Test** 

### A text widget

Search

Etiam tempor mi ut tortor blandit sed tristique elit commodo. Aenean iaculis, sapien ac blandit auctor, est dui dapibus lectus, id scelerisque nisi tellus non odio. Nunc dui tortor, condimentum ut tempor at, hendrerit at ipsum. Fusce id magna euismod mauris interdum fermentum ac faucibus enim? Integer lobortis posuere.

# **Categories**

- aciform
- antiquarianism
- arrangement
- · asmodeus
- broder
- buying
- $\cdot$  Cat A
- $\cdot$  Cat B
- $\bullet$  Cat C
- championship
- chastening
- clerkship

### The \_s Theme

**THEMES** 

# **A 1000-HOUR HEAD START: INTRODUCING THE \_S THEME**

**C FEBRUARY 13, 2012**  $\mathcal O$  EDIT A IAN STEWART **P** 166 COMMENTS

themeshaper.com

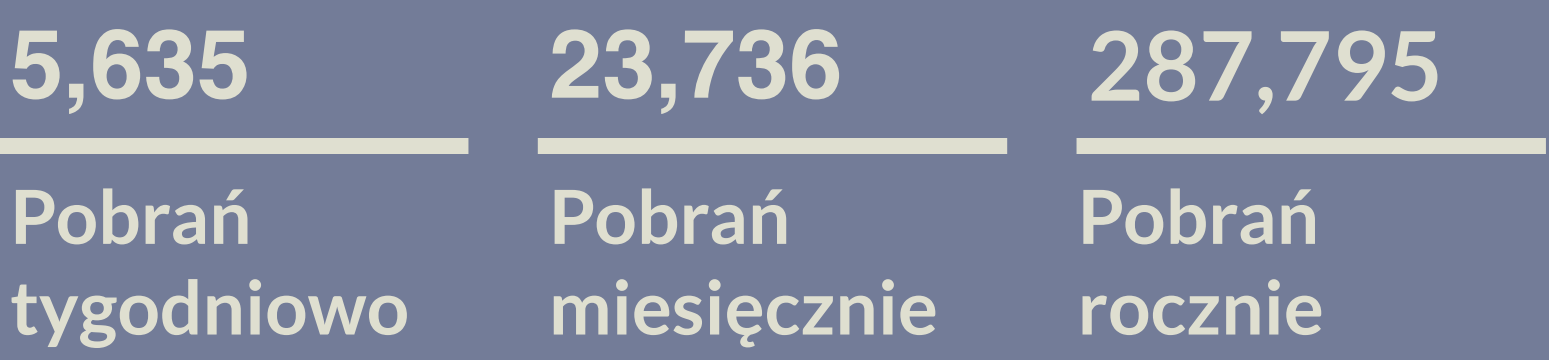

### **Twenty Fifteen**

The WordPress default theme for 2015.

Home Welcome to Twenty Fifteen.

Dropdown This is dropdown menu demo.

About Nice to meet you. Read more about me.

Blog This is my blog.

#### **ABOUT**

Our 2015 default theme is clean. blog-focused, and designed for clarity. Twenty Fifteen's simple, straightforward typography is readable on a wide variety of screen sizes, and suitable for multiple languages.

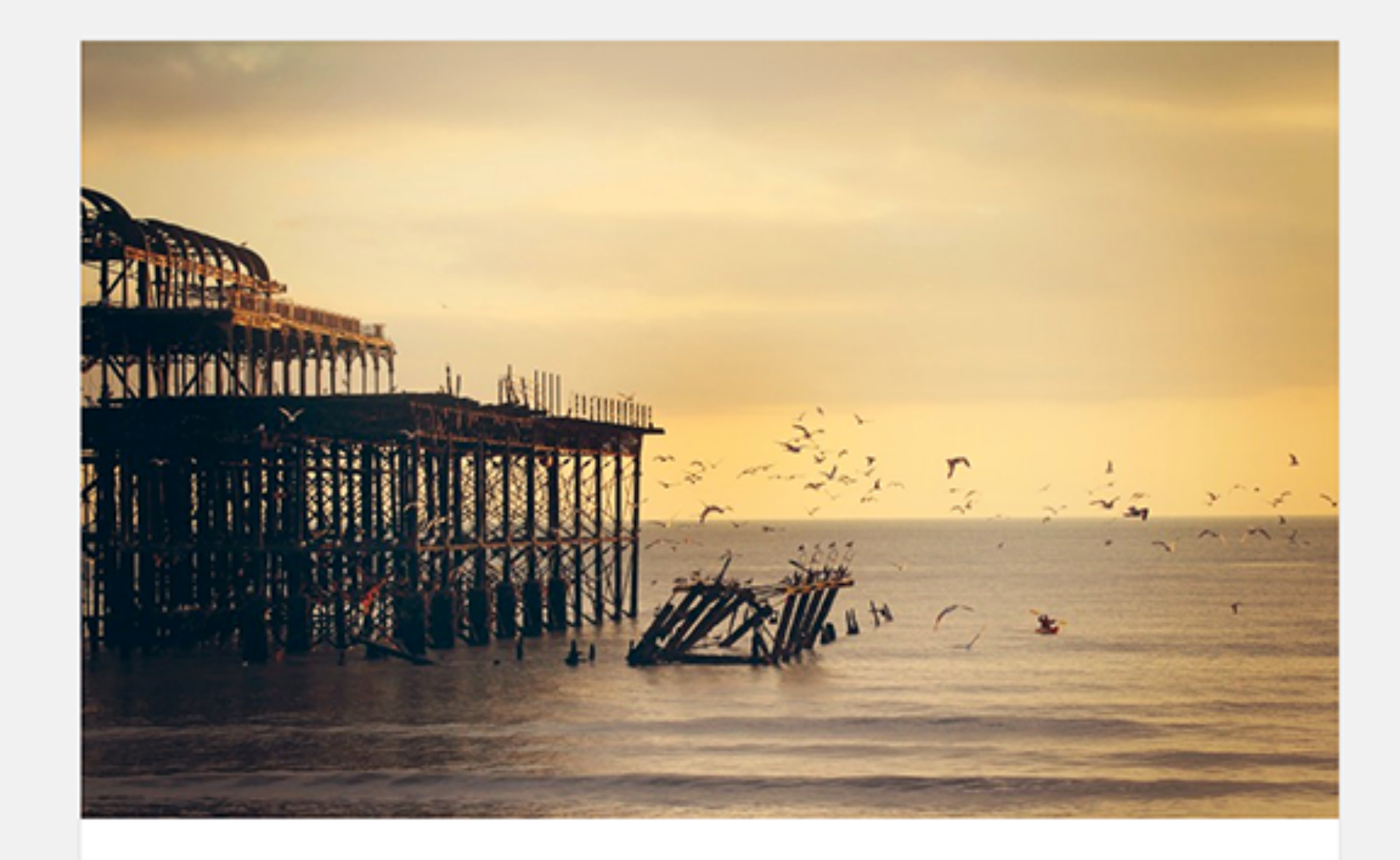

# The Myth of the Pier

Attired after the fashion of the Middle Ages, they bore upon their shoulders a splendid pair of wings; but what especially distinguished them was the long noses which were fastened to their faces, and the uses which they made of them. These noses were made of bamboo, and were five, six, and even ten feet long, some straight, others curved, some ribboned, and some having imitation warts upon them.

It happened that the performer who had hitherto formed the base of the Car had quitted the troupe, and as, to fill this part, only strength and adroitness were necessary.

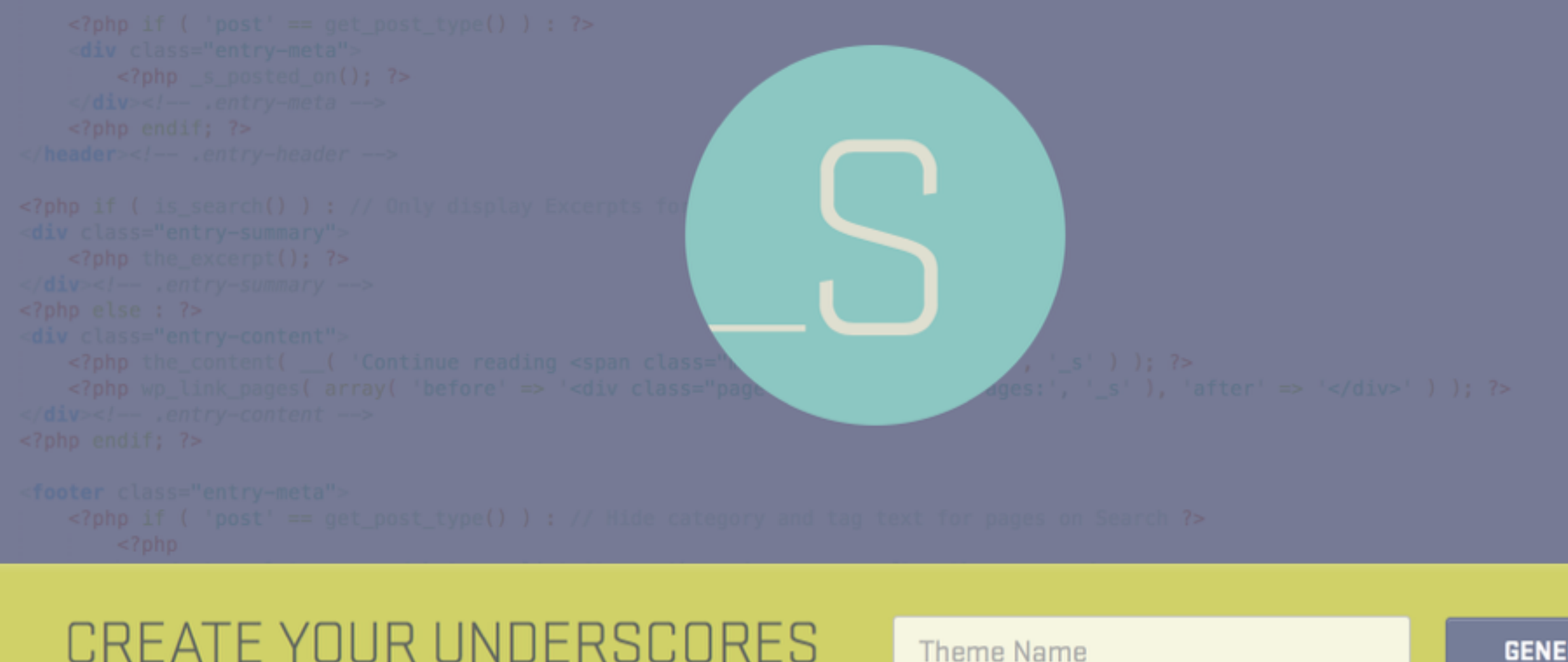

**BASED THEME** 

**Advanced Options** 

**RATE** 

Based on \_s from github

Hi. I'm a starter theme called  $\_s$ , or underscores, if you like. I'm a theme meant for hacking so don't use me as a A just right amount of lean, well-commented, modern, HTML5 templates.

A helpful 404 template.

# underscores.me

```
<?php the_content( ('Continue reading <span class="meta-nav">anari;</span>', '_s' ) ); ?>
```
**GENERATE** 

Based on \_s from github

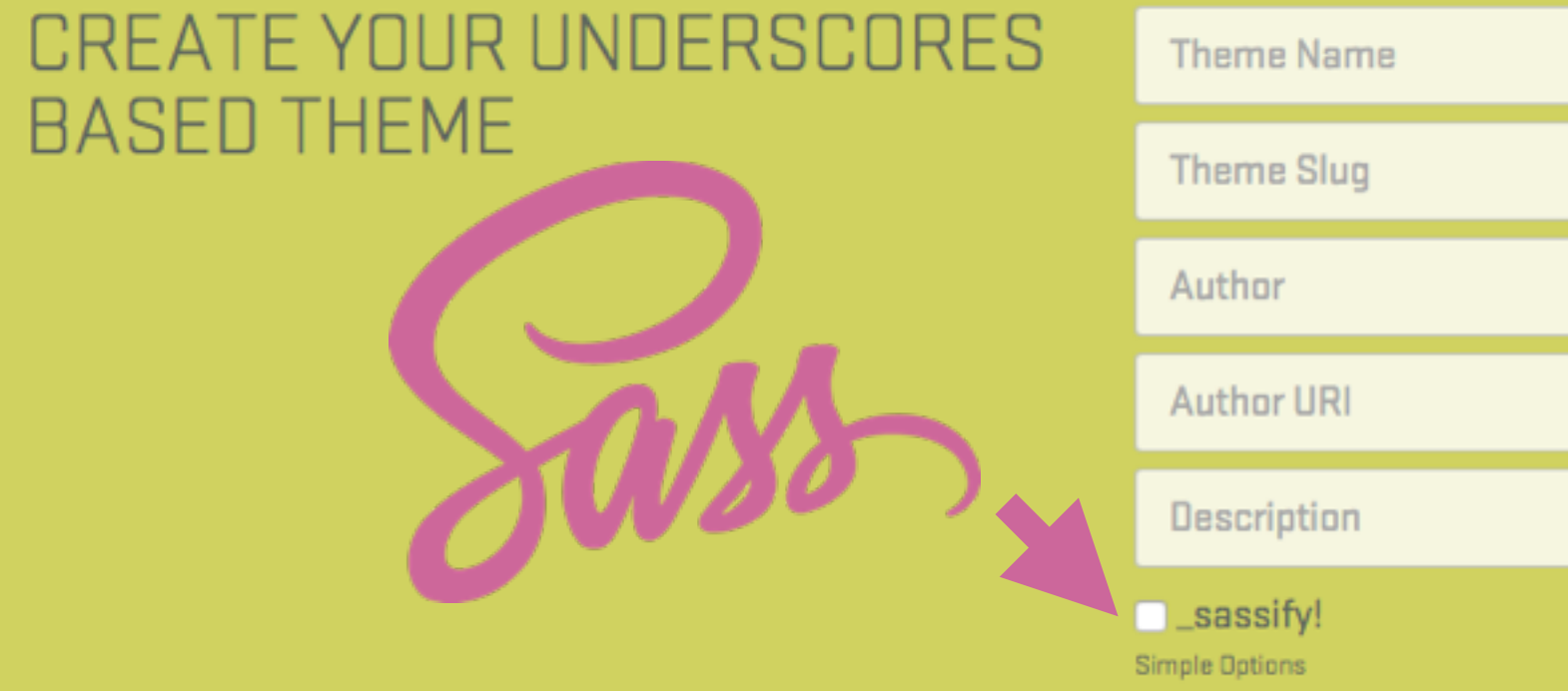

# **[underscores.me](http://underscores.me)**

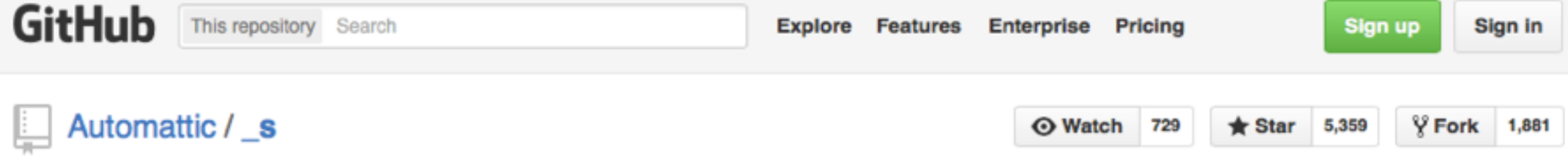

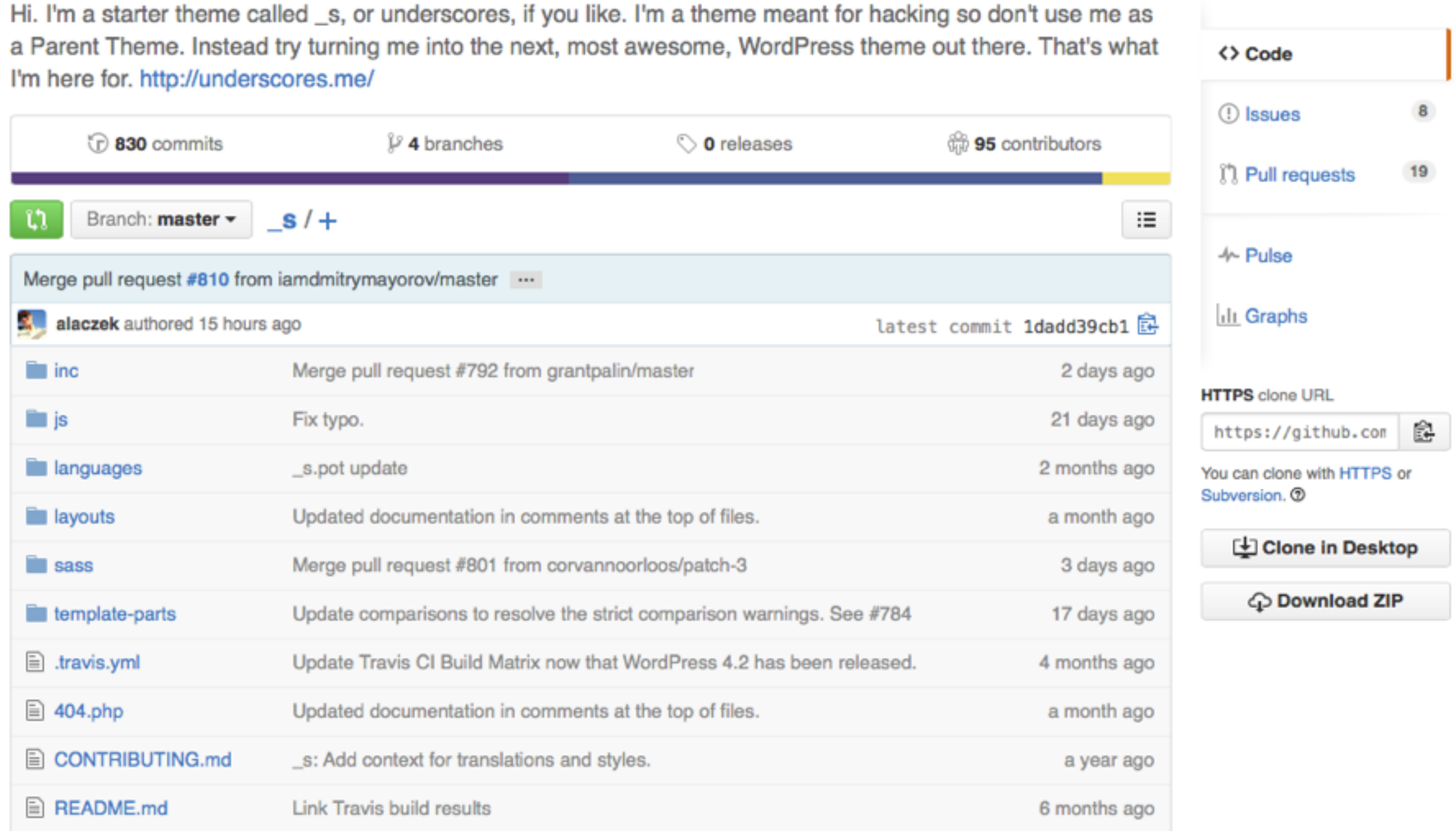

# https://github.com/automattic/\_s

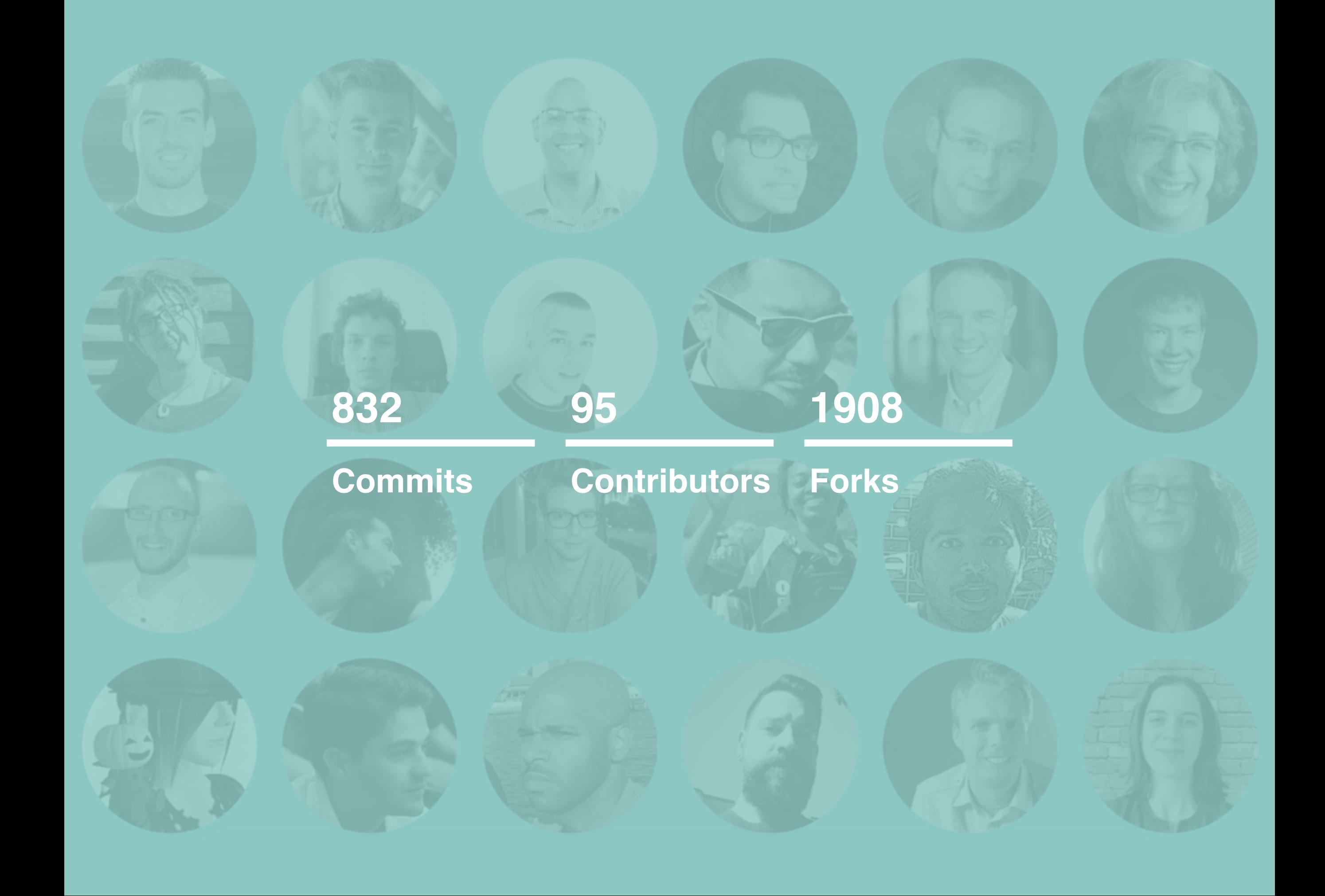

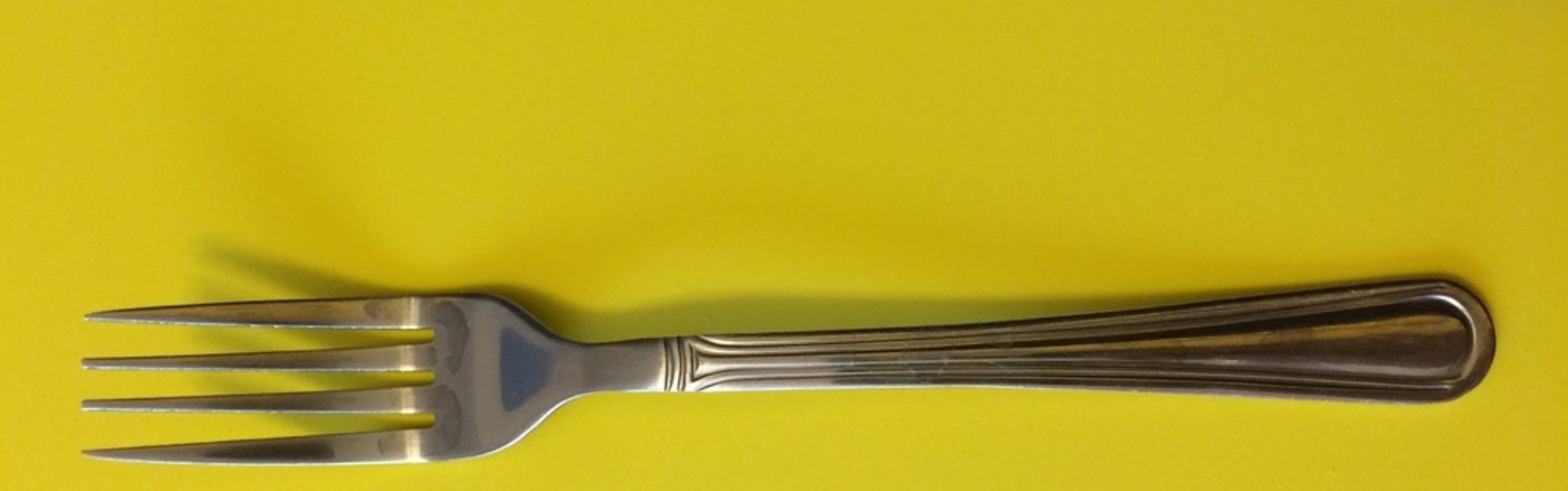

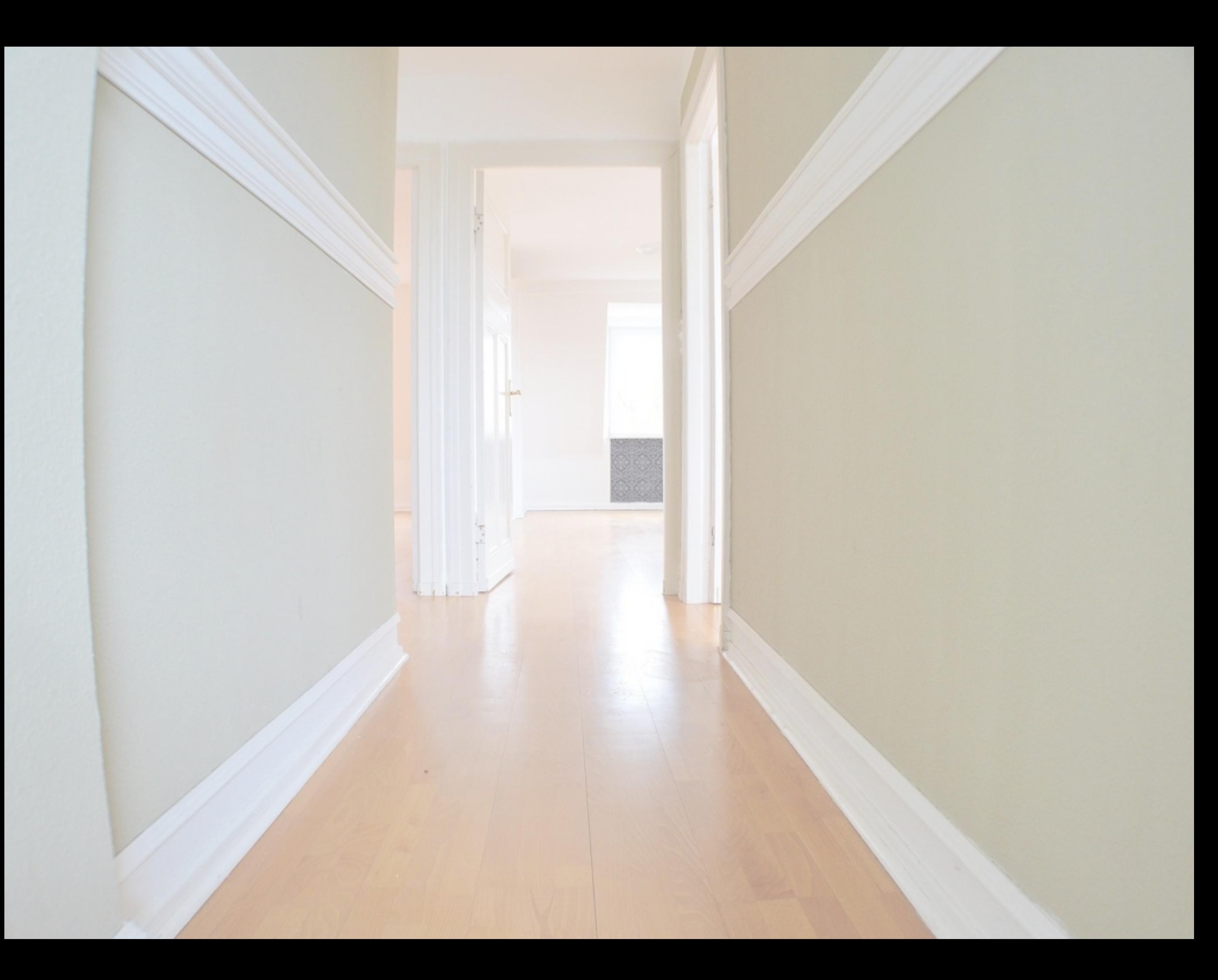

#### **Underscores Demo**

Just another WordPress site

BlogFront PageSample PageAbout The TestsLevel 1Page APage B

### **Markup: Text Alignment**

Posted on January 9, 2013 by themedemos

#### **Default**

This is a paragraph. It should not have any alignment of any kind. It should just flow like you would normally expect. Nothing fancy. Just straight up text, free flowing, with love. Completely neutral and not picking a side or sitting on the fence. It just is. It just freaking is. It likes where it is. It does not feel compelled to pick a side. Leave him be. It will just be better that way. Trust me.

#### **Left Align**

This is a paragraph. It is left aligned. Because of this, it is a bit more liberal in it's views. It's favorite color is green. Left align tends to be more eco-friendly, but it provides no concrete evidence that it really is. Even though it likes share the wealth evenly, it leaves the equal distribution up to justified alignment.

#### **Center Align**

This is a paragraph. It is center aligned. Center is, but nature, a fence sitter. A flip flopper. It has a difficult time making up its mind. It wants to pick a side. Really, it does. It has the best intentions, but it tends to complicate matters more than help. The best you can do is try to win it over and hope for the best. I hear center align does take bribes.

#### **Right Align**

This is a paragraph. It is right aligned. It is a bit more conservative in it's views. It's prefers to not be told what to do or how to do it. Right align totally owns a slew of guns and loves to head to the range for some practice. Which is cool and all. I mean, it's a pretty good shot from at least four or five football fields away. Dead on. So boss.

#### **Justify Align**

This is a paragraph. It is justify aligned. It gets really mad when people associate it with Justin Timberlake. Typically, justified is pretty straight laced. It likes everything to be in it's place and not all cattywampus like the rest of the aligns. I am not saying that makes it better than the rest of the aligns, but it does tend to put off more of an elitist attitude.

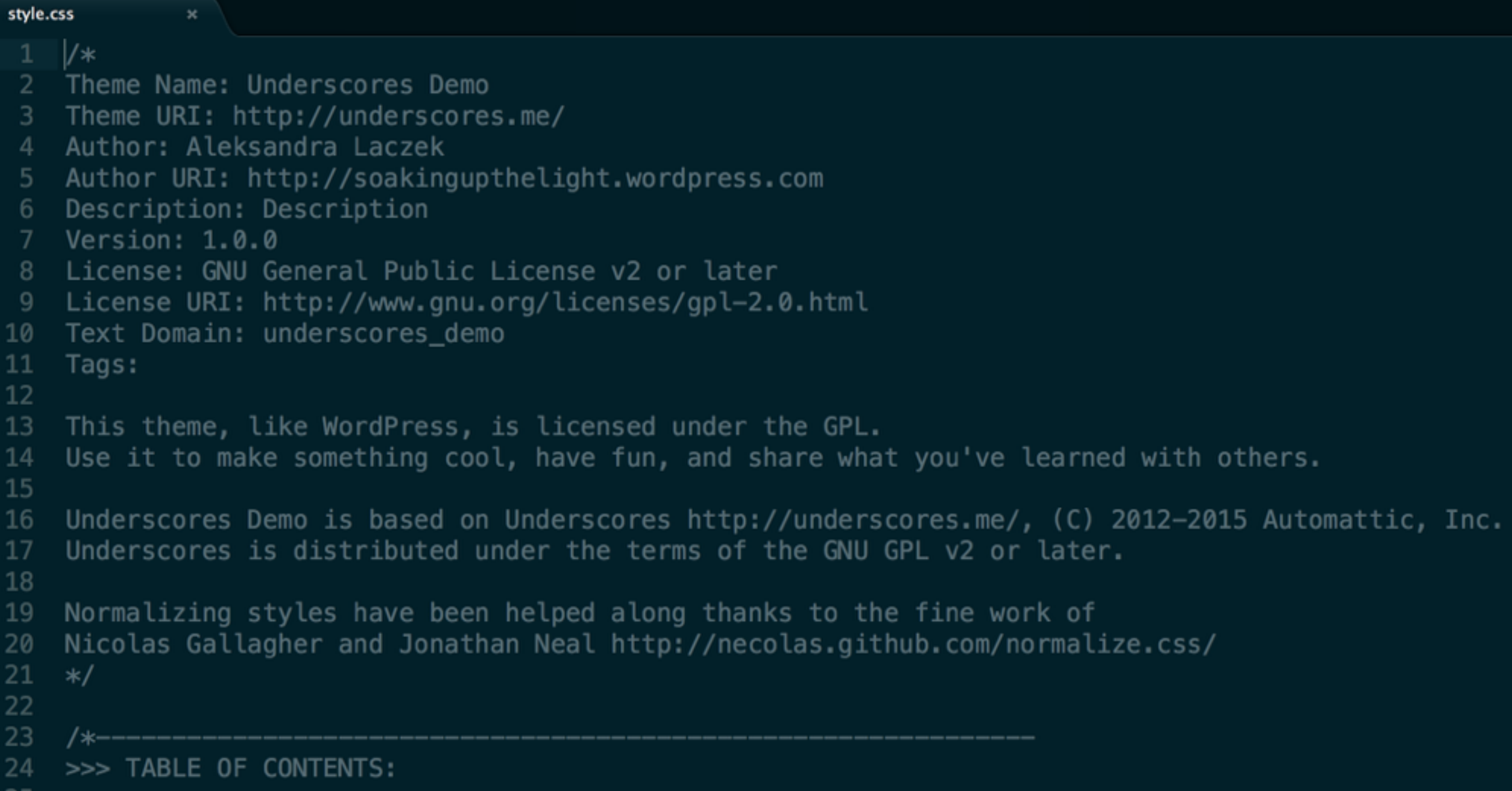

# style.css

# style.css - spis treści

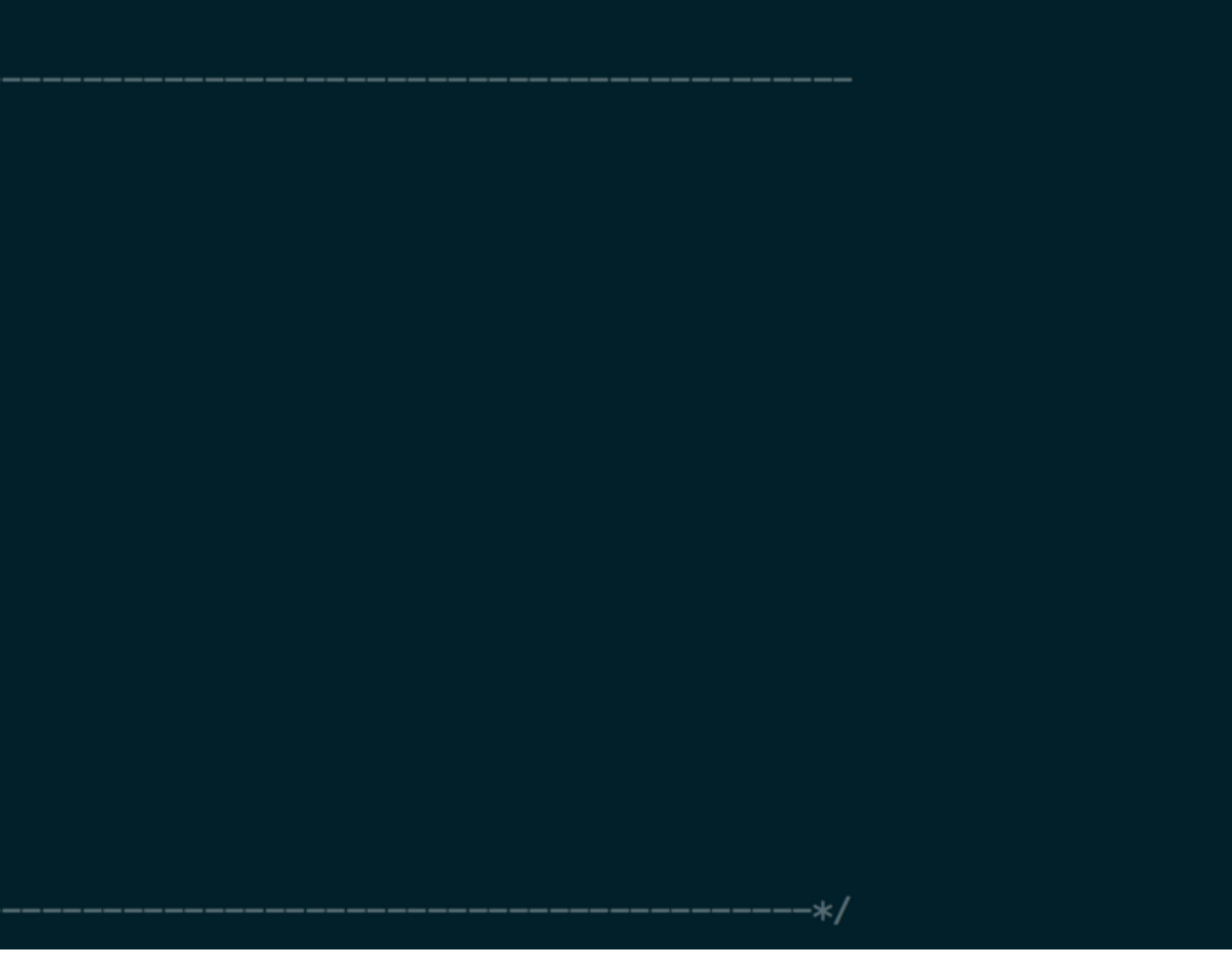

-∗/

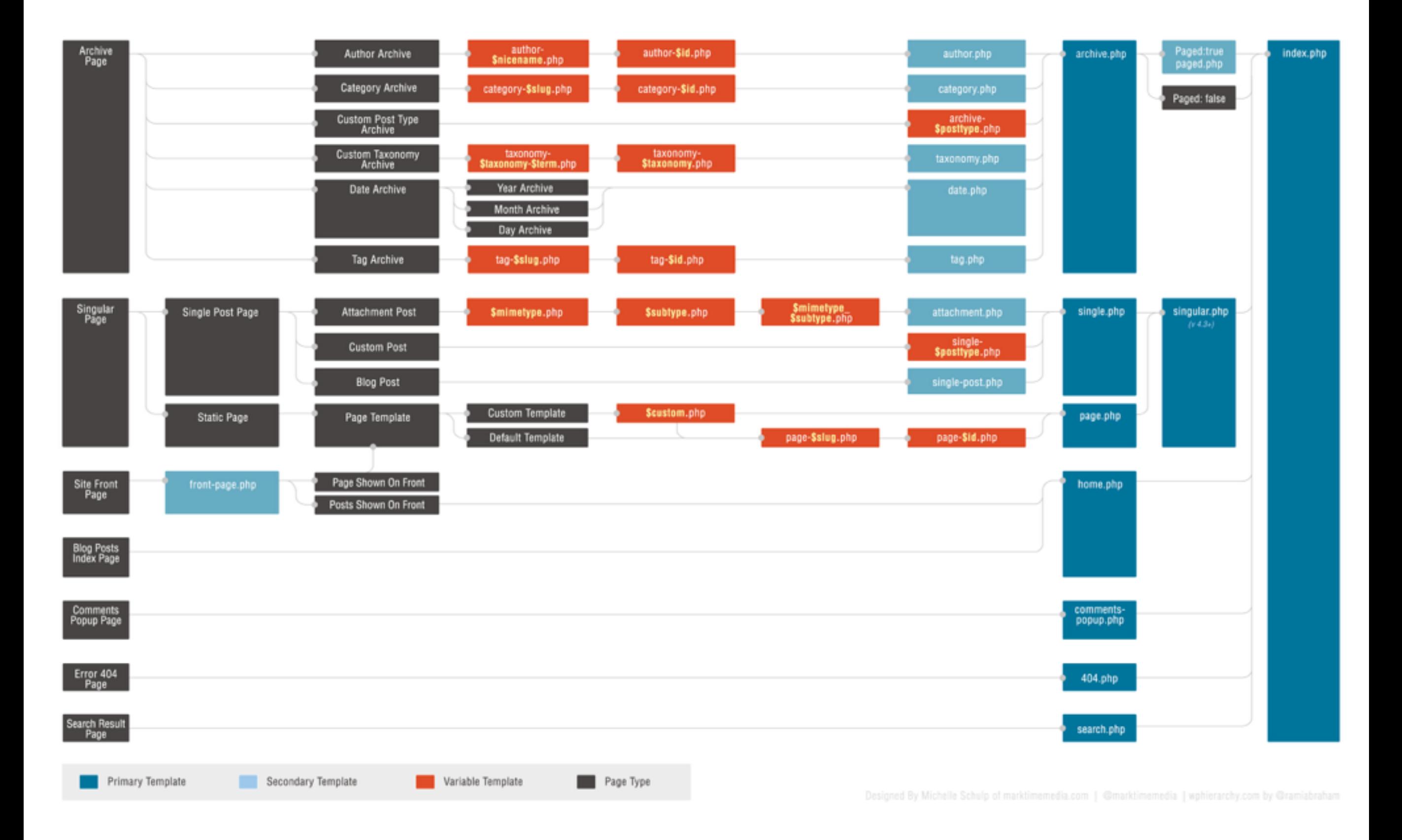

### **<https://developer.wordpress.org/themes/basics/template-hierarchy/>**

- **- / inc**
- **- / js**
- **- / languages**
- **- / layouts**
- **- / template-parts**
- **- 404.php**
- **- archive.php**
- **- comments.php**
- **- footer.php**
- **- functions.php**
- **- header.php**
- **- index.php**
- **- page.php**
- **- README.MD**
- **- readme.txt**
- **- rtl.css**
- **- screenshot.png**
- **- search.php**
- **- sidebar.php**
- **- single.php**
- **- style.css**

```
15
    get\_header(); ?>
16
17
         <div id="primary" class="content-area">
18
             <main id="main" class="site-main" role="main">
19
20
             <?php if ( have_posts() ) : ?>
21
22
                 <?php if ( is_home() && ! is_front_page() ) : ?>
23
                     <header>
24
                          <h1 class="page-title screen-reader-text"><?php single_post_title(); ?></h1>
25
                     </header>
26
                 <?php endif; \ge27
28
                 <? php /* Start the Loop */ ?>
29
                 <?php while ( have_posts() ) : the_post(); ?>
30
31<?php
32
33
                          I*34
                           * Include the Post-Format-specific template for the content.
35
                           * If you want to override this in a child theme, then include a file
36
                           * called content-___.php (where ___ is the Post Format name) and that will be used instead.
37
                           *138
                          get_template_part( 'template-parts/content', get_post_format() );
                     \rightarrow39
40
41
                 <?php endwhile; ?>
42
43
                 <?php the_posts_navigation(); ?>
44
45
             <?php else : ?>
46
47
                 <?php get_template_part( 'template-parts/content', 'none' );                   ?>
48
49
             \langle?php endif; ?>
50
51
             \alpha/main\alpha-- #main --
52
         </div><!-- #primary -->
53
54
    <?php get_sidebar(); ?>
55
    <?php get_footer(); ?>
```
# **index.php**

```
function underscores_demo_setup() {
18
19
         78
20
          * Make theme available for translation.
21
          * Translations can be filed in the /languages/ directory.
          * If you're building a theme based on Underscores Demo, use a find and replace
22
23
          * to change 'underscores_demo' to the name of your theme in all the template files
24
          \ast/
25
         load_theme_textdomain( 'underscores_demo', get_template_directory() . '/languages' );
26
27
         // Add default posts and comments RSS feed links to head.
28
         add_theme_support( 'automatic-feed-links' );
29
30
         /31* Let WordPress manage the document title.
32
          * By adding theme support, we declare that this theme does not use a
33
          * hard-coded <title> tag in the document head, and expect WordPress to
34
          * provide it for us.
35
          *136
         add_theme_support( 'title-tag' );
37
38
         /*
39
          * Enable support for Post Thumbnails on posts and pages.
40
41
          * @link https://developer.wordpress.org/themes/functionality/featured-images-post-thumbnails/
42
          \star/
43
         add_theme_support( 'post-thumbnails' );
44
45
         // This theme uses wp_nav_menu() in one location.
46
         register_nav_menus( array(
47
              'primary' => esc_html_( 'Primary Menu', 'underscores_demo' ),
48
         ) );
49
50
         7*
51
          * Switch default core markup for search form, comment form, and comments
52
          * to output valid HTML5.
53
          \ast/
54
         add_theme_support( 'html5', array(
             'search-form',
55
56
              'comment-form',
57
              'comment-list',
             'gallery',
58
59
              'caption',
60
         ) );
61
62
         /*
63
          * Enable support for Post Formats.
64
          * See https://developer.wordpress.org/themes/functionality/post-formats/
65
          \ast/
66
         add_theme_support( 'post-formats', array(
67
              'aside',
68
              'image',
             'video',
69
70
              'quote',
71'link',
T<sub>2</sub>) );
73
74
         // Set up the WordPress core custom background feature.
75
         add_theme_support( 'custom-background', apply_filters( 'underscores_demo_custom_background_args', array(
             'default-color' => 'ffffff',
76
77
              'default-image' \Rightarrow ''78
         ) ) );
     Τ.
79
80
     endif; // underscores_demo_setup
     add_action( 'after_setup_theme', 'underscores_demo_setup' );
81
```

```
129
      /**
       * Implement the Custom Header feature.
130
131
       */
132
      require get_template_directory() . '/inc/custom-header.php';
133
134
      /**
       * Custom template tags for this theme.
135
136
       */
      require get_template_directory() . '/inc/template-tags.php';
137
138
139
      /**
       * Custom functions that act independently of the theme templates.
140
141
       */
      require get_template_directory() . '/inc/extras.php';
142
143
144
      /**
145
       * Customizer additions.
146
       *′require get_template_directory() . '/inc/customizer.php';
147
148
149
      /**
       * Load Jetpack compatibility file.
150
151
       */
152
      require get_template_directory() . '/inc/jetpack.php';
153
```
# **functions.php - require()**

- **- / inc**
	- **- custom-header.php**
	- **- customizer.php**
	- **- extras.php**
	- **- jetpack.php**
	- **- template-tags.php**
- **- / js**
	- **- customizer.js**
	- **- navigation.js**
	- **- skip-link-focus-fix.js**
- **- / languages**
	- **- underscores\_demo.pot**
	- **- readme.txt**
- **- / layouts**
	- **- content-sidebar.css**
	- **- sidebar-content.css**
- **- / template-parts**
	- **- content-none.php**
	- **- content-page.php**
	- **- content-search.php**
	- **- content-single.php**
	- **- content.php**

**CSS** HTML PHP JS

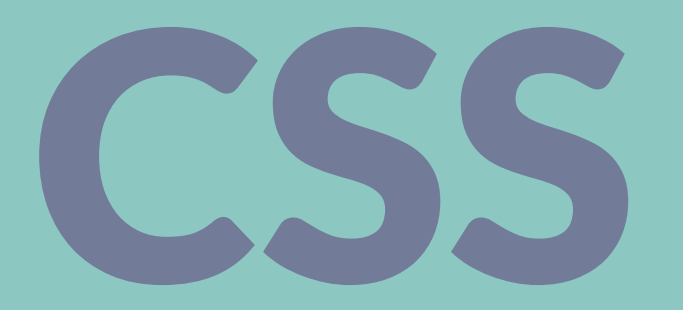

#### **Boardwalk** A minimalistic theme with horizontal scrolling.

#### Libre A theme for free spirits

Home Templates v Images Typography

#### Welcome to

September 20, 2011 **Theme Buster** 1 Comment **Edit** 

Libre

A clean, responsive theme for long-form writing, with fancy pull quotes, and plenty of space for your content to shine.

This is an example of a sticky post. You can read more about them here.

#### **Inside Out**

HTML ELEMENTS IMAGES V READABILITY ABOUT

July 7, 2011 **Theme Buster** 2 Comments za

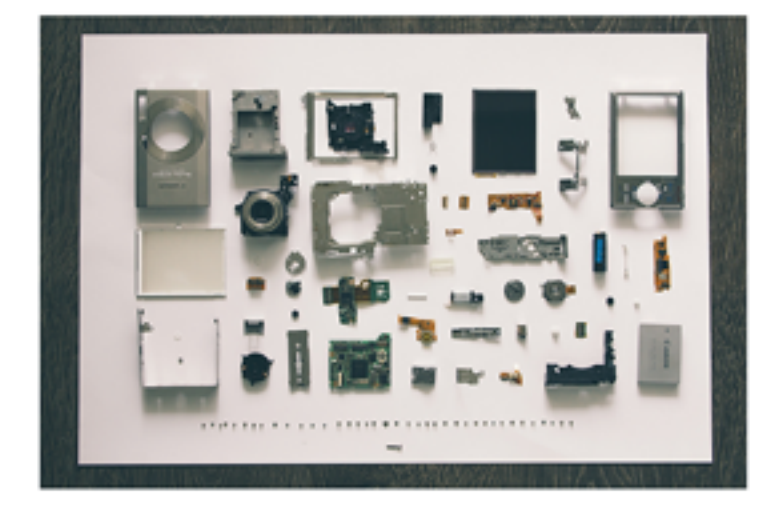

**AUTHORS** 

CATEGORIES

Anchitecture

Gars

Food

web

TACS

alisabel breakfast castle oma comparison ......... czech republic dessert

drinks economy electronics featured recipe review software

Q Search

Technology

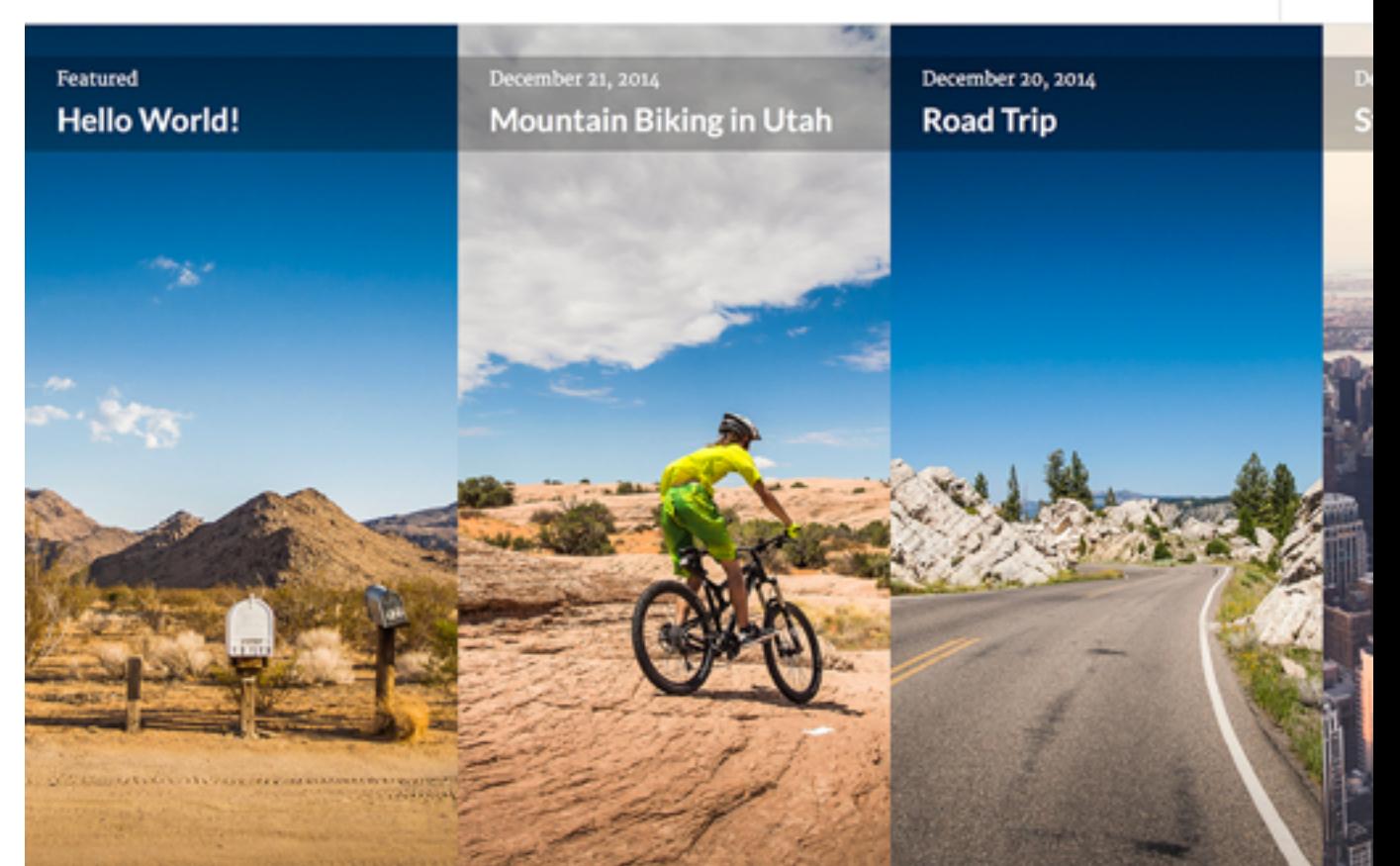

Blog at WordPress.com. I The Boardwalk Theme by WordPress.com.

WRITING DOWNTOWN D  $\overline{\bullet}$ **S**TEEMHaiti

#### **CERAUNO**

A clean magazine theme

#### Venice

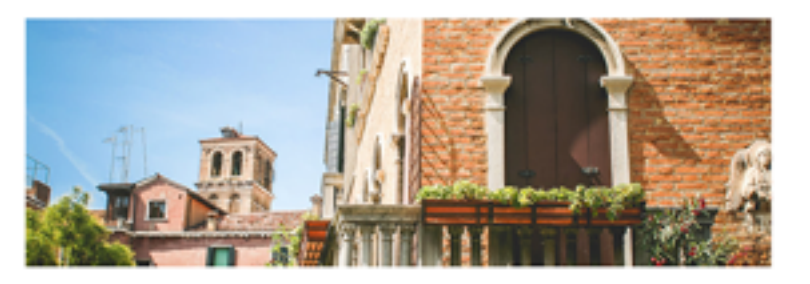

March 25, 2015 **Theme Buster** 1 Comment **Dalls** 

As he banged me down upon my feet his face was bent close to mine and I did the only thing a gentleman might do under the circumstances of brutality, boorishness, and lack of consideration for a stranger's rights; I swung my fist squarely to his jaw and he went down like a felled ox... Read More

#### **DJ Tools**

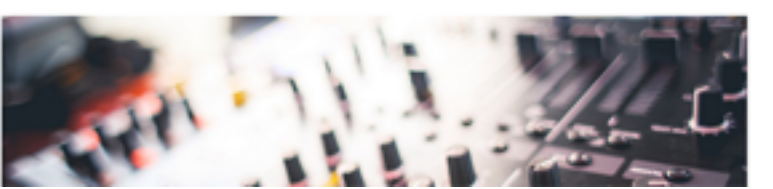

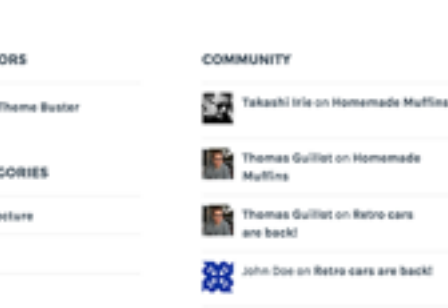

**E** 9 8 8 9

**LATEST PHOTOS** 

**CO** John Doe on Gamepad

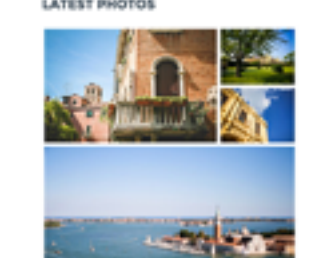

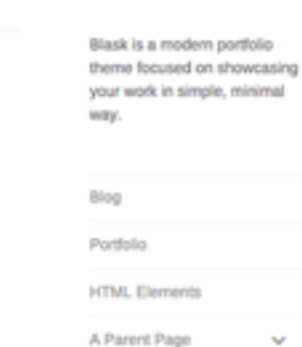

**BLASK** 

 $f \circledast \circledast \circledast \circledast$ 

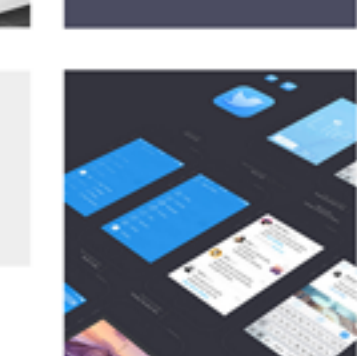

-Previous

# Pytania?